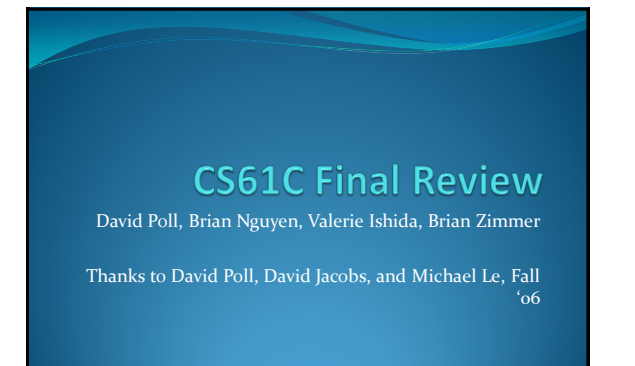

Spring 2007 CS61C Final Review, David Poll, Brian

#### "What's with all these 1s and 0s?"

1001 0010 0000 1000 David Poll (Thanks to David Jacobs) 1111 1111 1111 1111

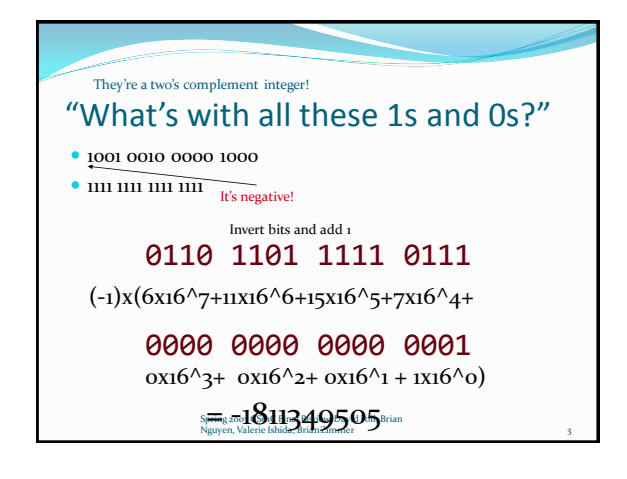

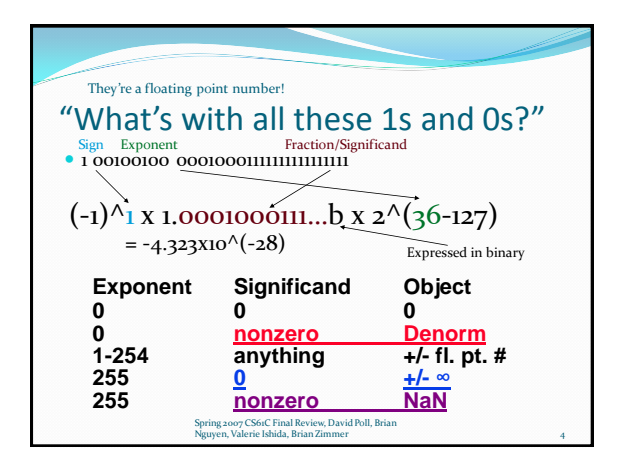

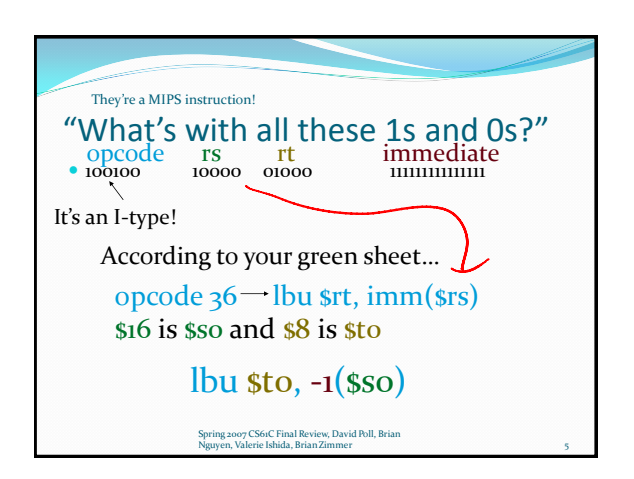

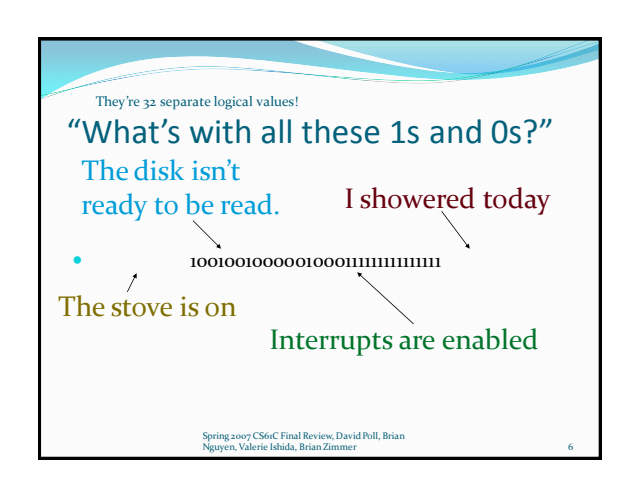

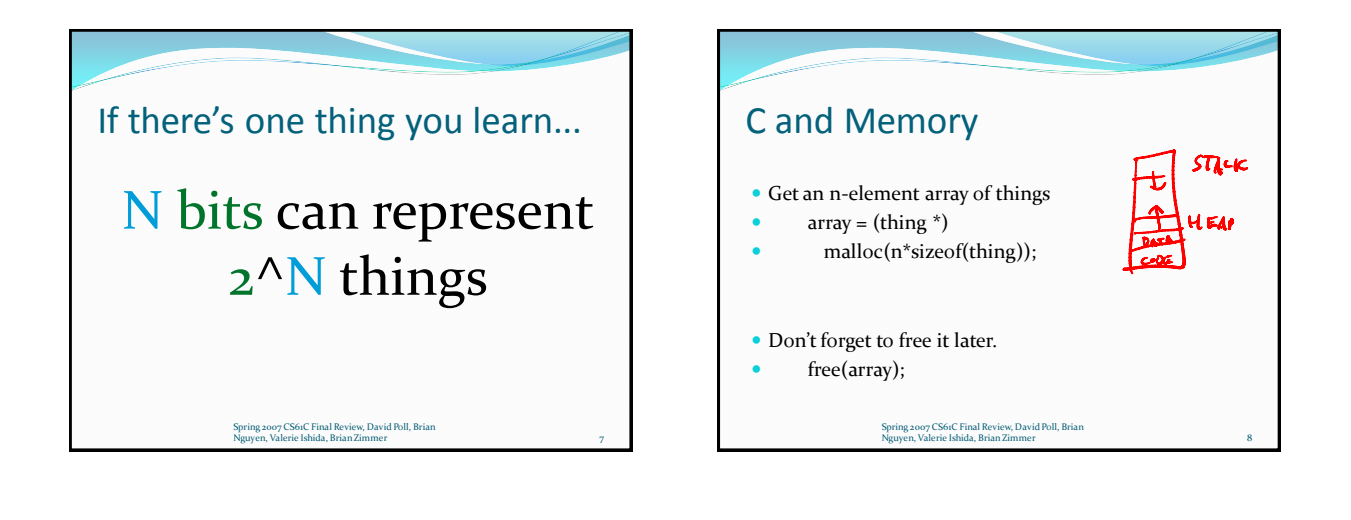

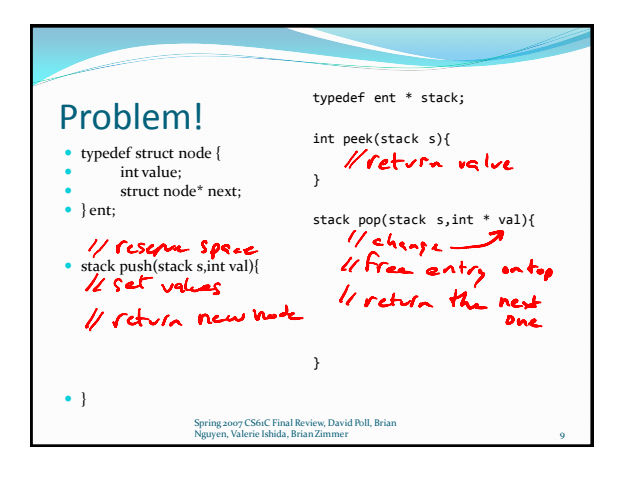

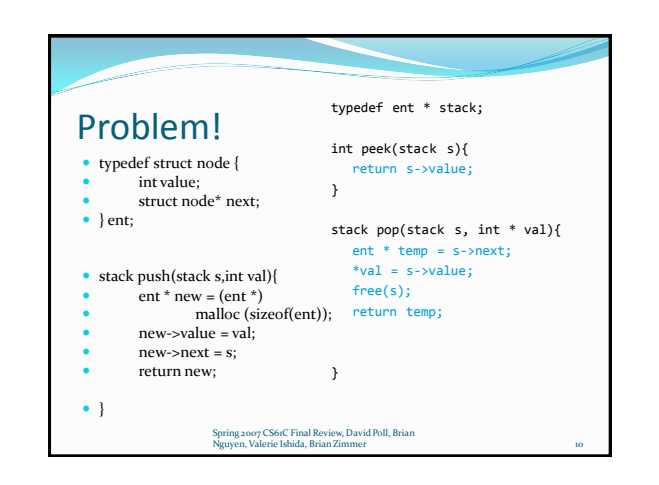

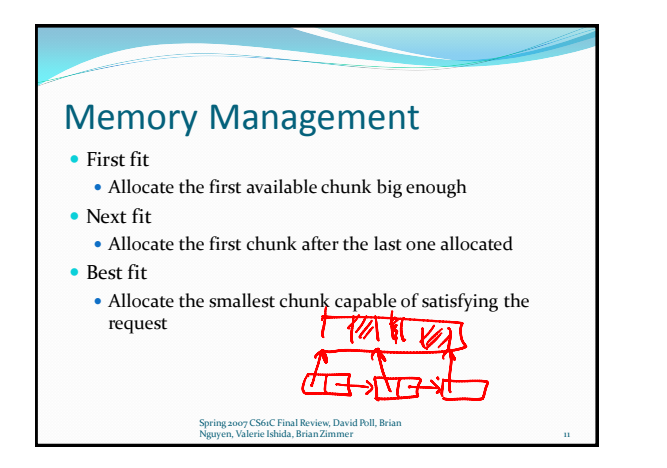

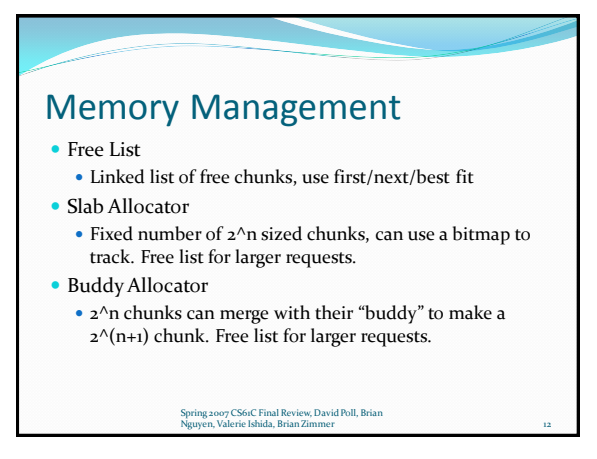

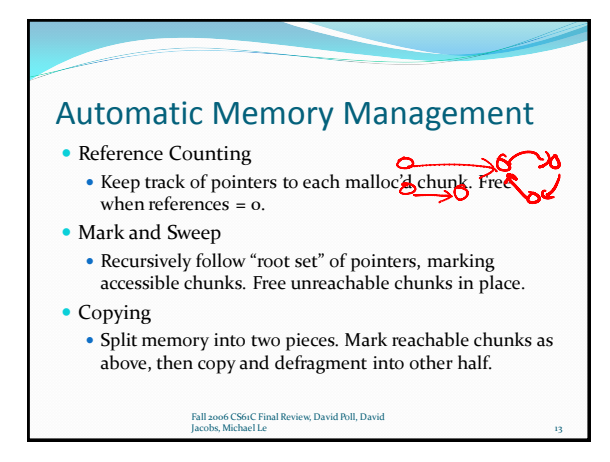

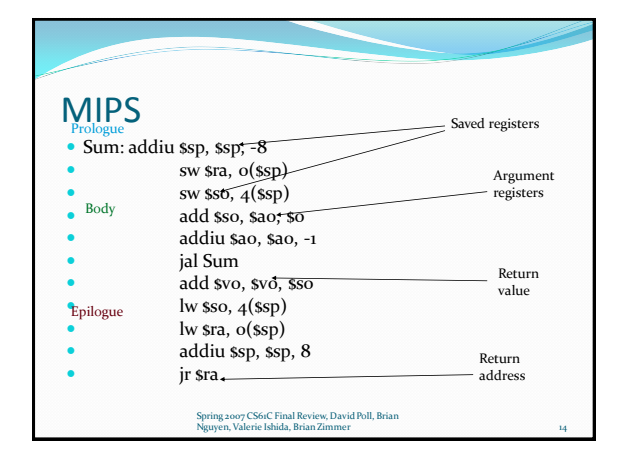

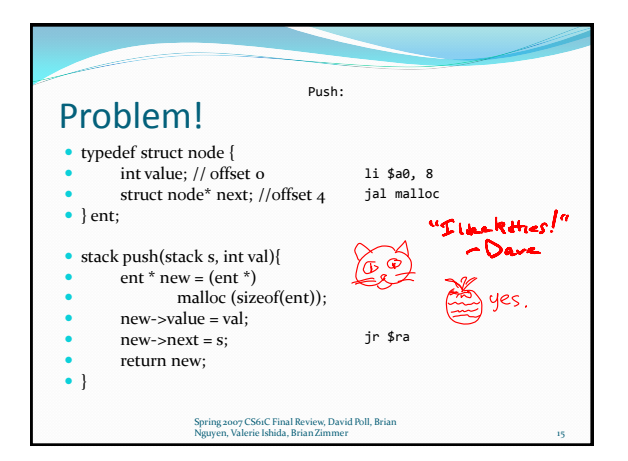

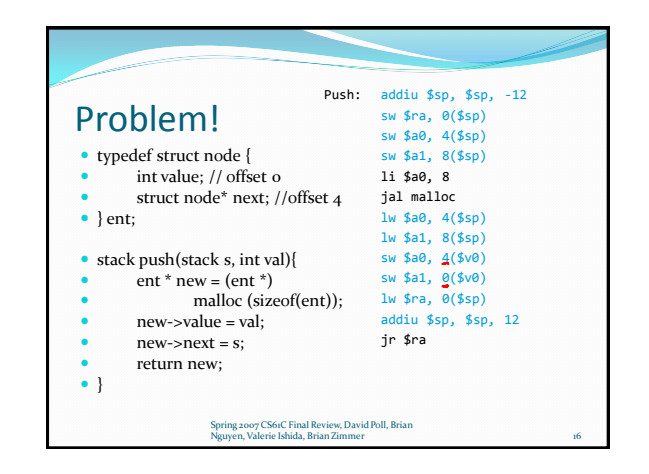

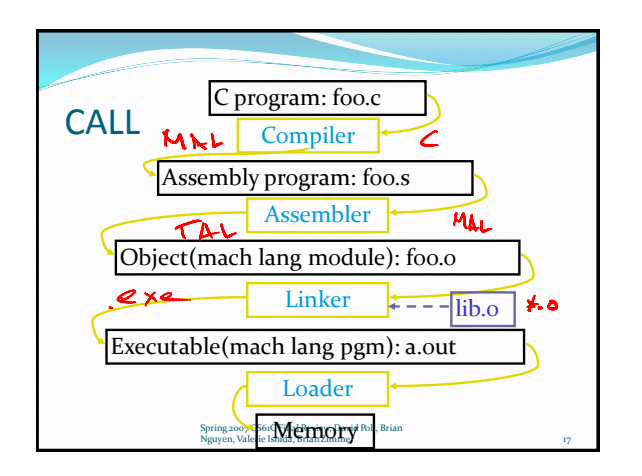

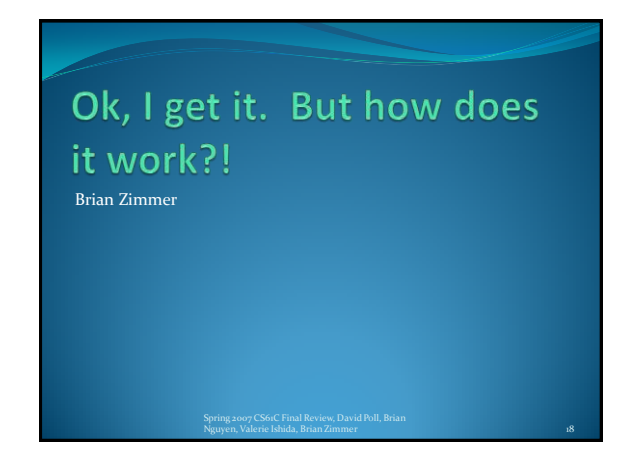

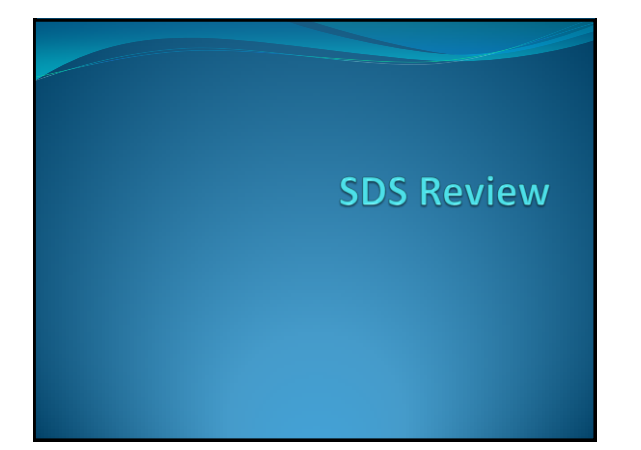

## **Boolean Equations**

#### Truth Tables

- Explicit declaration of a Boolean function for all values of inputs
- Can use to derive a more compact analytical equation • Sum of Products:
	- Find all rows in which output is a 1
	- Each row will be a term that is ORed with all other row terms
	- For each row term, Input bit i is negated if it is a 0 in that row, otherwise it appears as normal

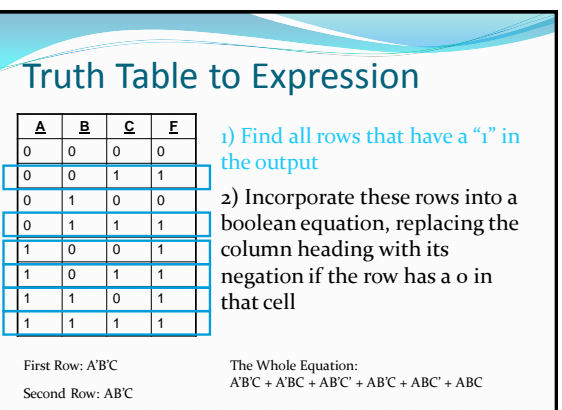

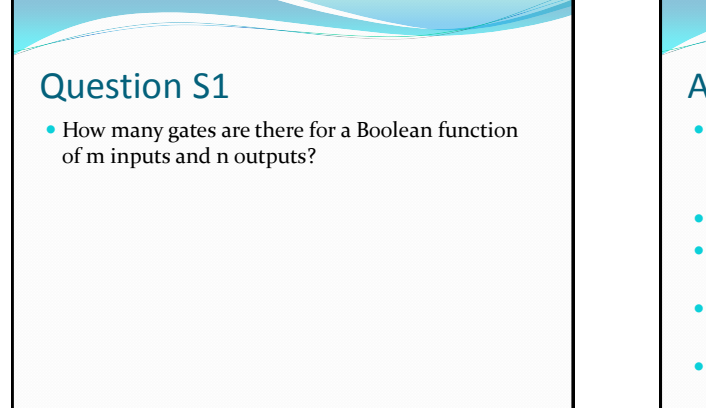

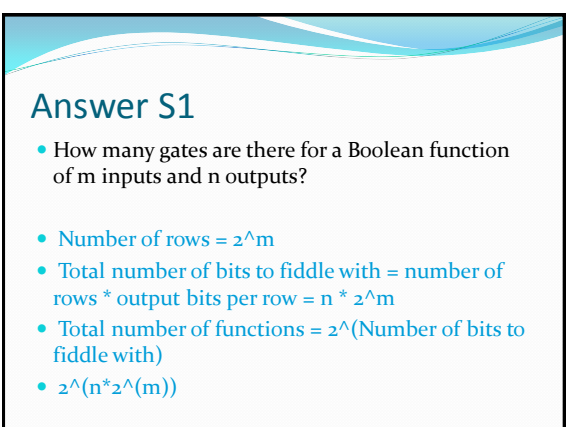

#### Boolean Equation Minimization

- That equation we just got was gross  $(A'B'C + A'BC + AB'C' + AB'C + ABC' + ABC)$
- There's probably a better way to represent Use Laws of Boolean Algebra
- Also
	- Can help to verify if two functions are the same (they'll minimize to the same thing)
	- Reduces complexity of hardware (most of the time, there are several factors to this…)

### Laws of Boolean Algebra

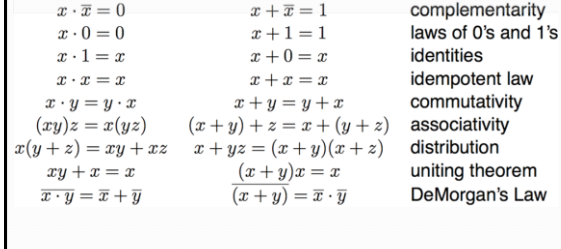

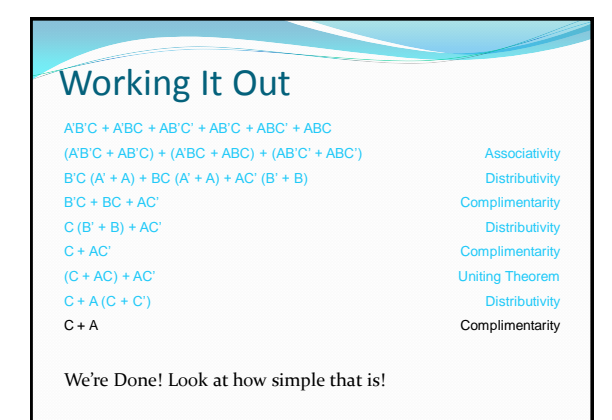

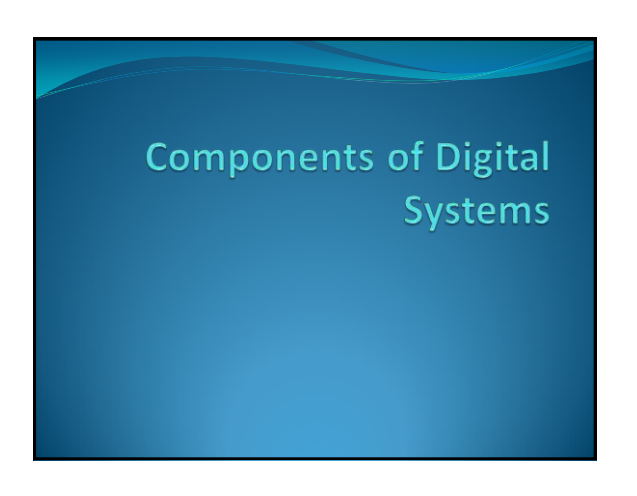

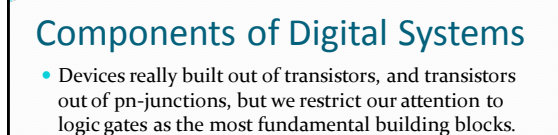

We can build up more complex blocks from these.

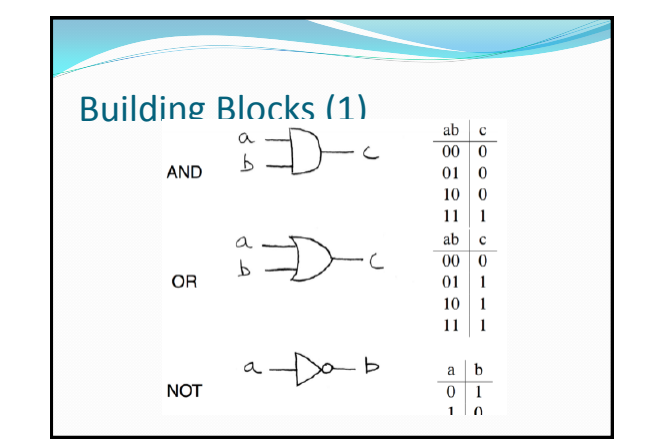

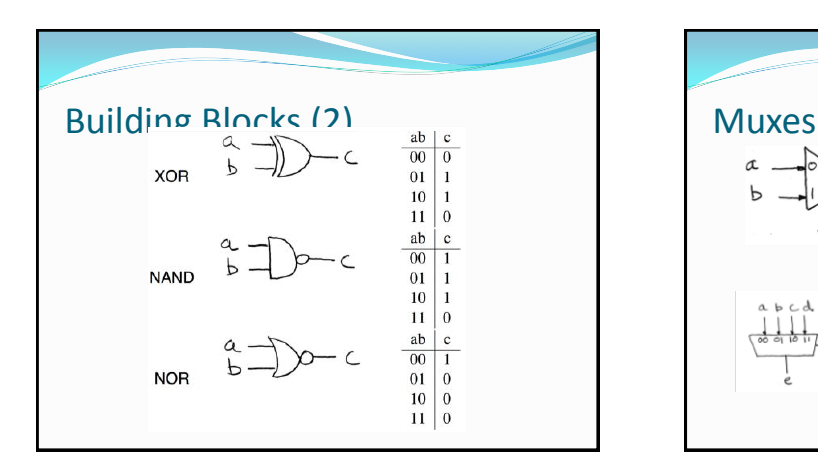

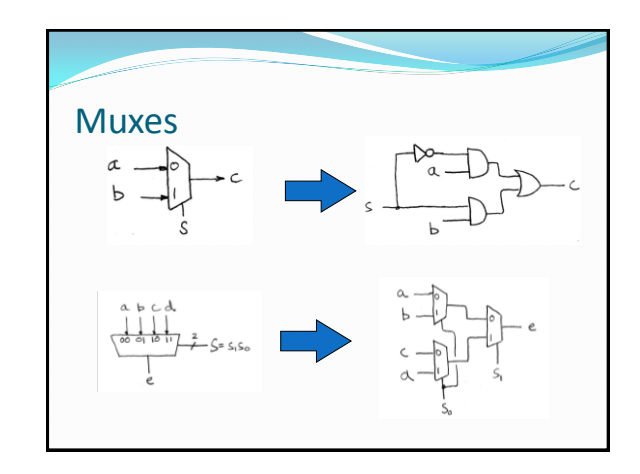

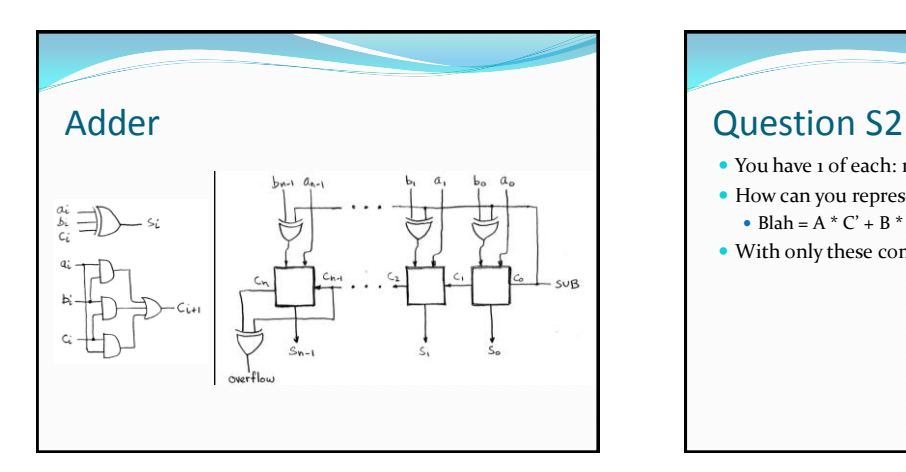

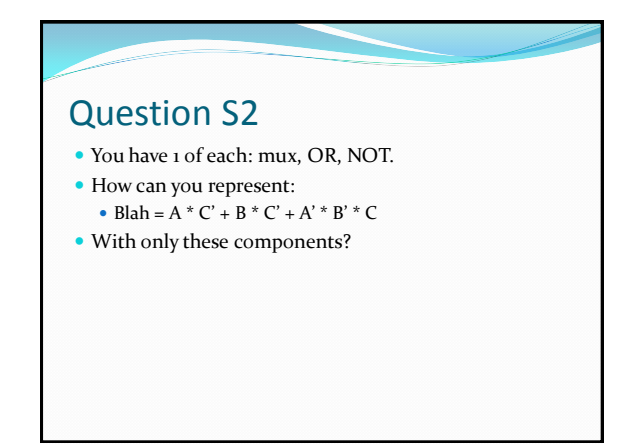

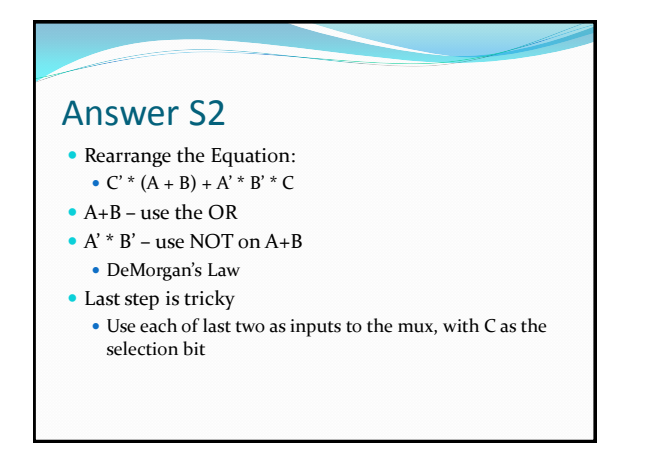

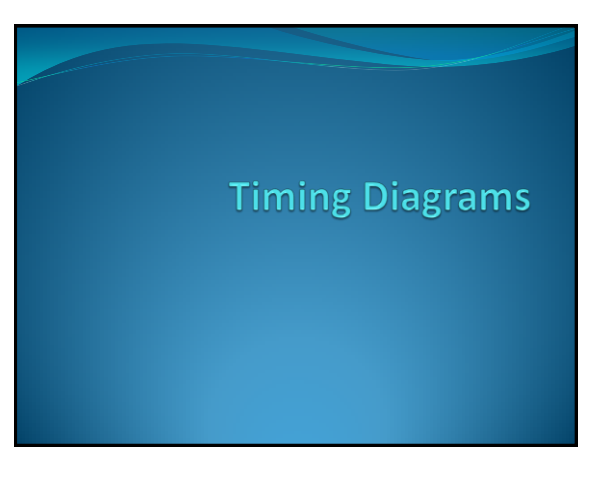

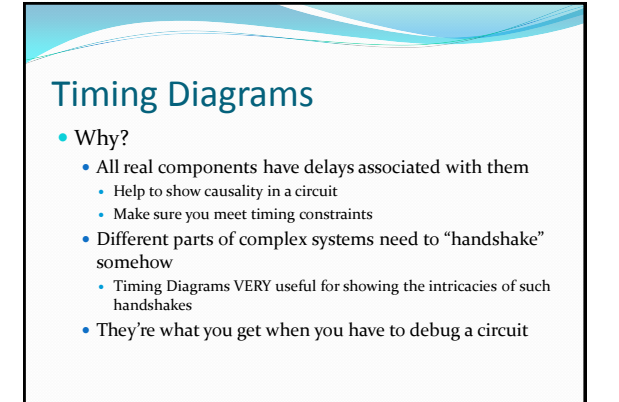

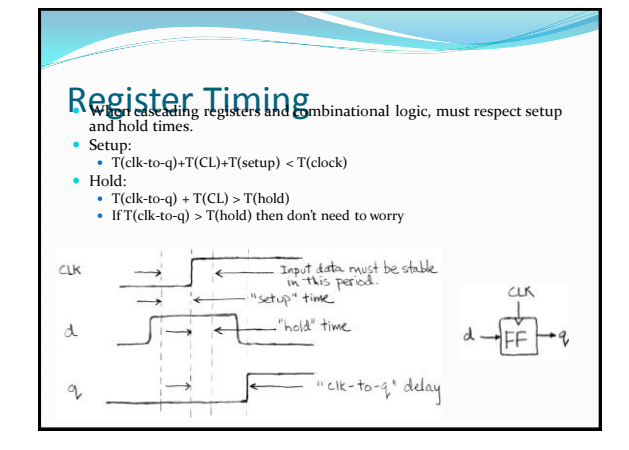

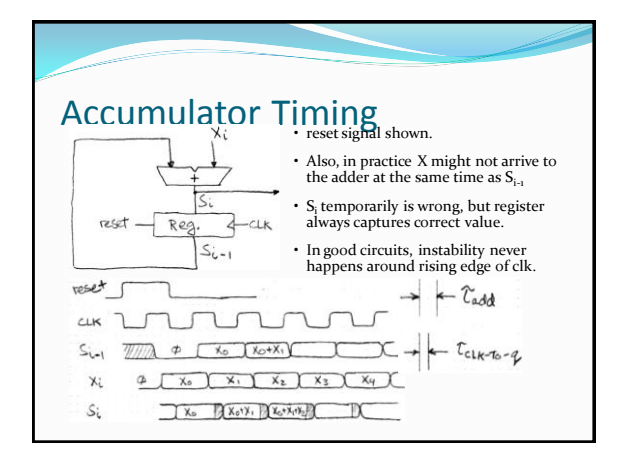

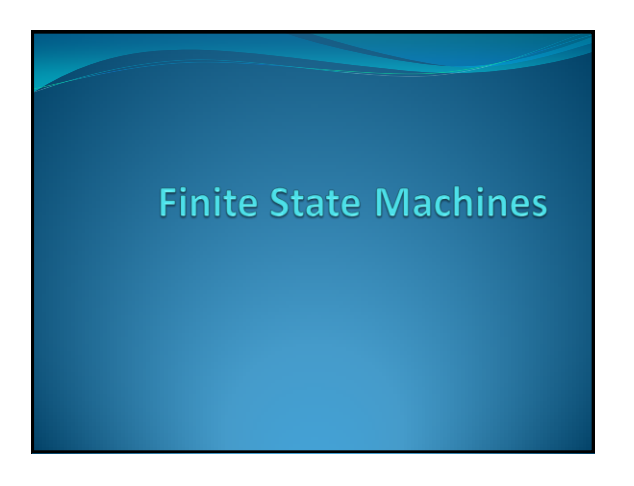

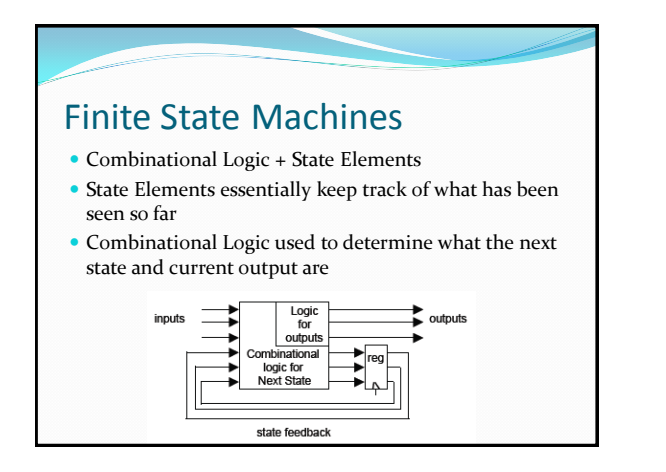

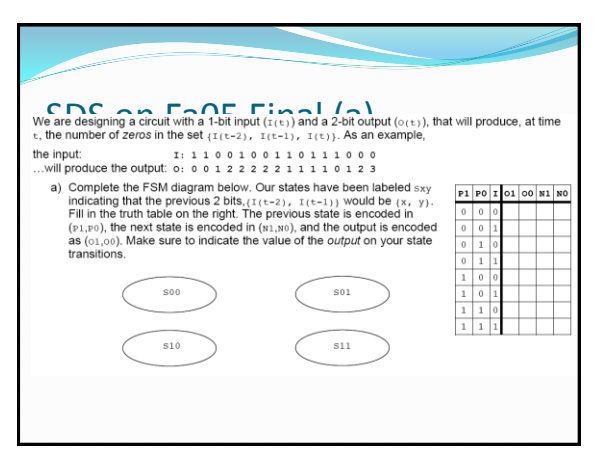

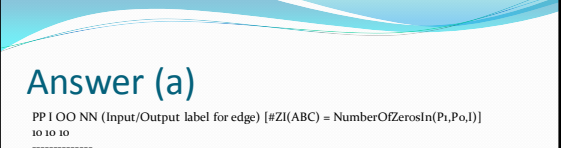

- -------------<br>Soo 0 -> 11 Soo (o/3) # Had two os, another one means we stay here and output<br> $\frac{\#ZI(\text{000})=3}{\#ZI(\text{000})=3}$  # This is our first 1 in a while, register we've seen a 1 by<br>Soo 1 -> 10 Sot (1/2) # setting I(t-
- 
- So1 0 -> 10 S10 (0/2) # Saw a 01 before but this 0 means we goto S10 and output<br># #ZI(010)=2<br>S01 1 -> 01 S11 (1/1) # This is the 2nd 1 in a row, go to S11 and output #ZI(011)=1
- Sio 0 -> 10 Soo (0/2) # Saw a 1 2 timesteps ago, nothing since. Goto Soo,output<br>Sio 1 -> 01 Sol (1/1) # Saw a 1 2 timesteps ago, a 1 now. Goto 01, output #ZI(101)=1<br>Sii 0 -> 01 Sio (0/1) # Saw 2 straight is, now a 0. Goto
- S11 1 -> 00 S11 (1/0) # Everything is coming up 1s! Stay here (in S11), output #ZI(111)=0

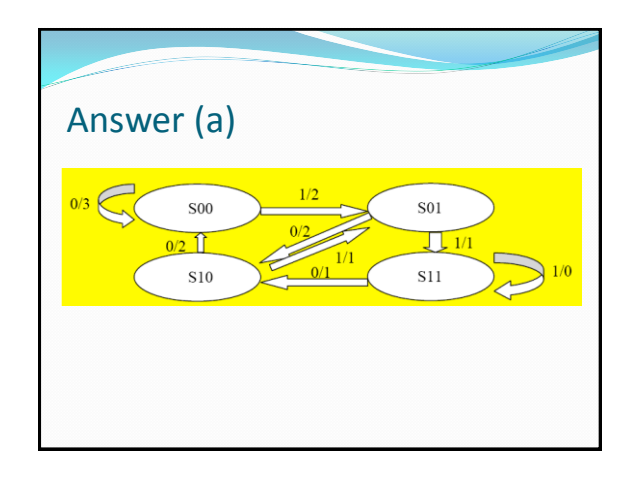

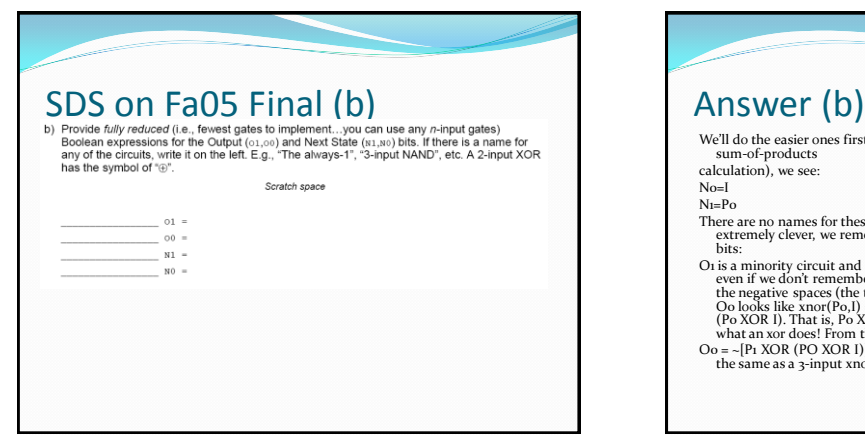

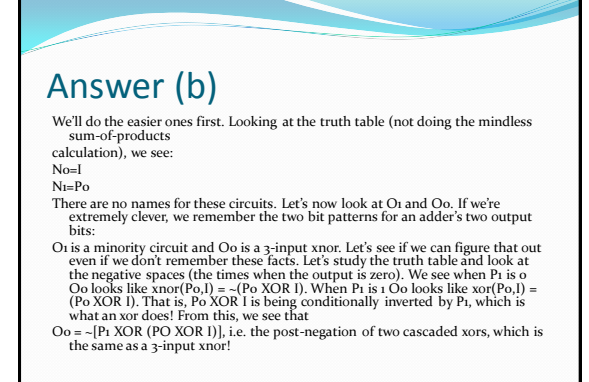

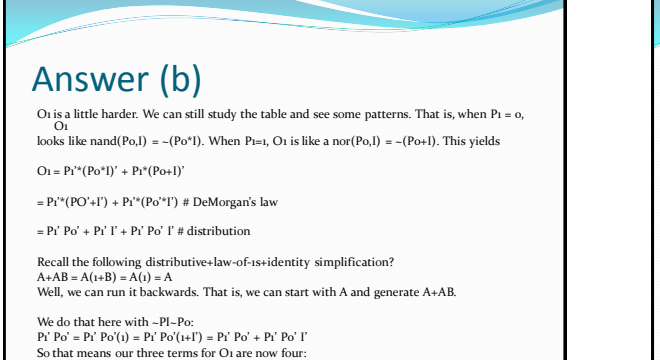

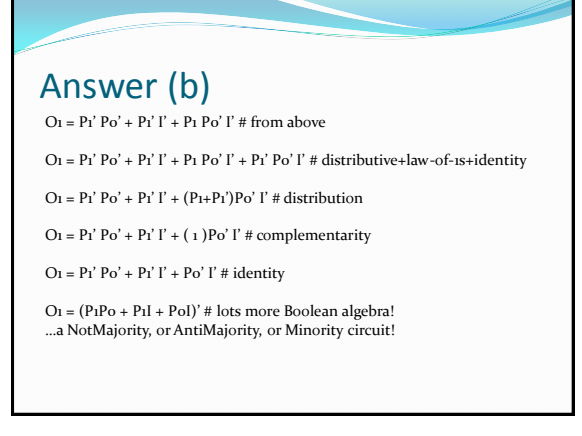

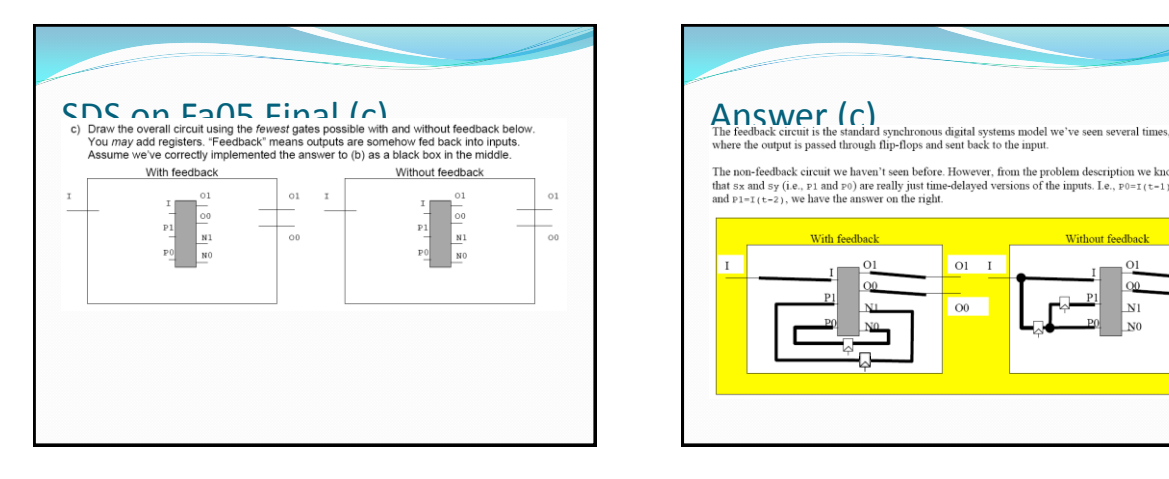

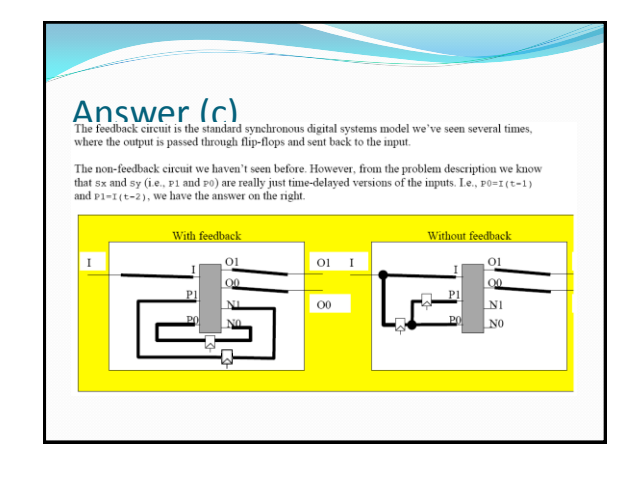

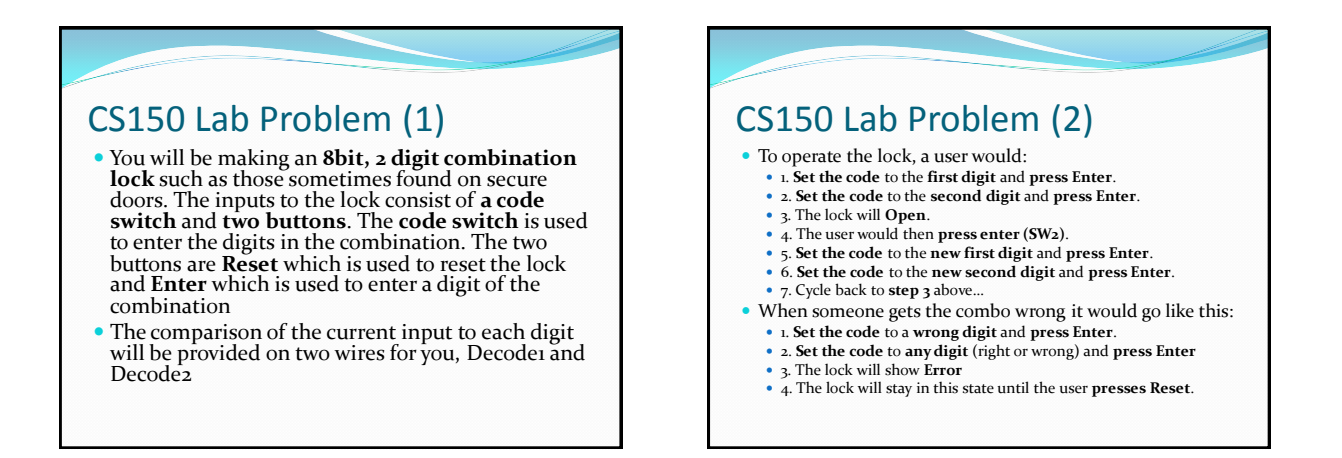

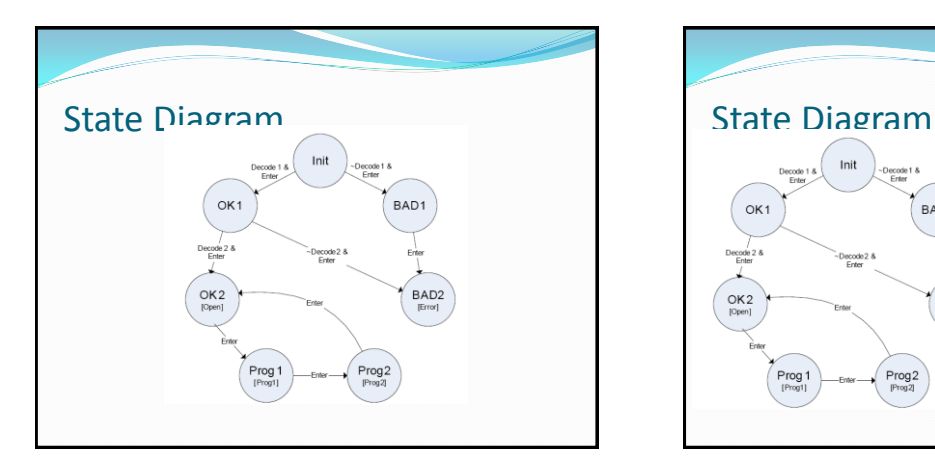

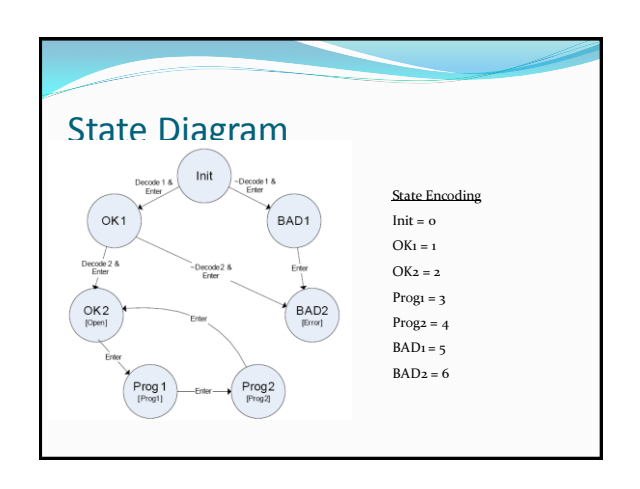

# Truth Table

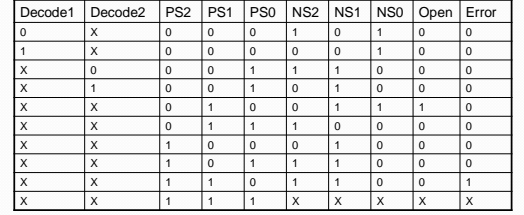

Enter is a necessary condition for all state transitions Reset will always cause NS to be Init

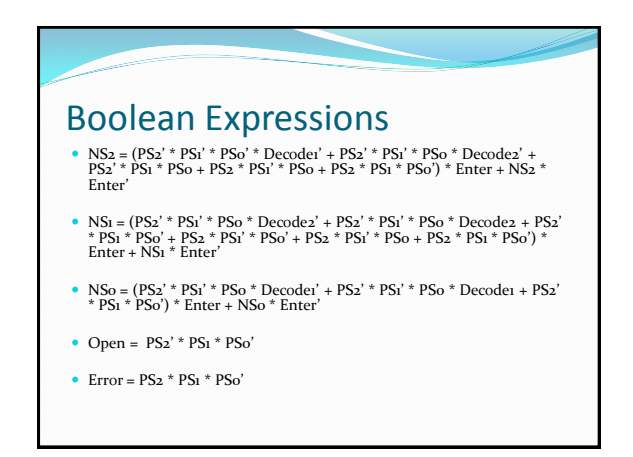

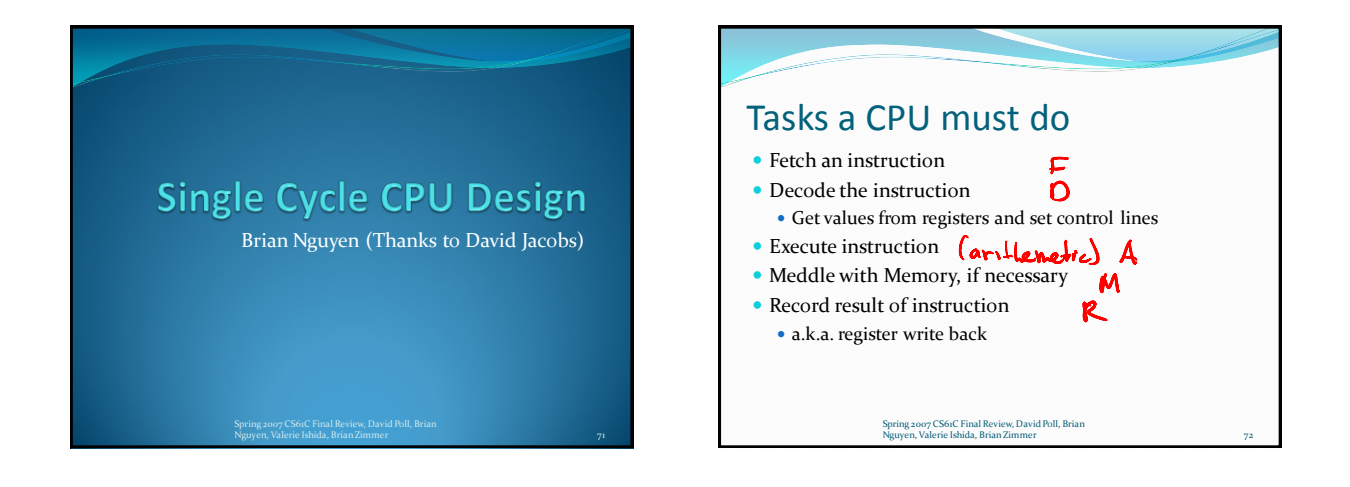

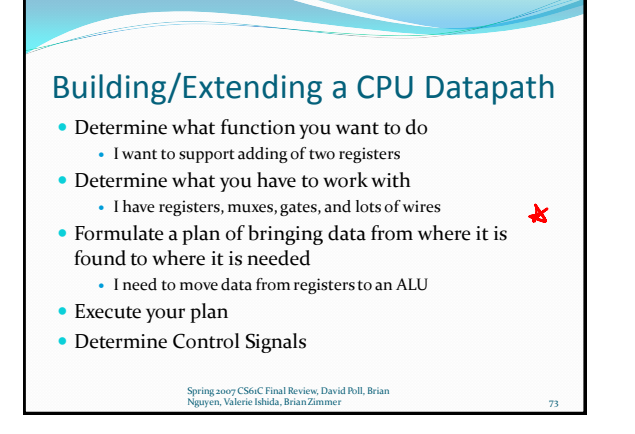

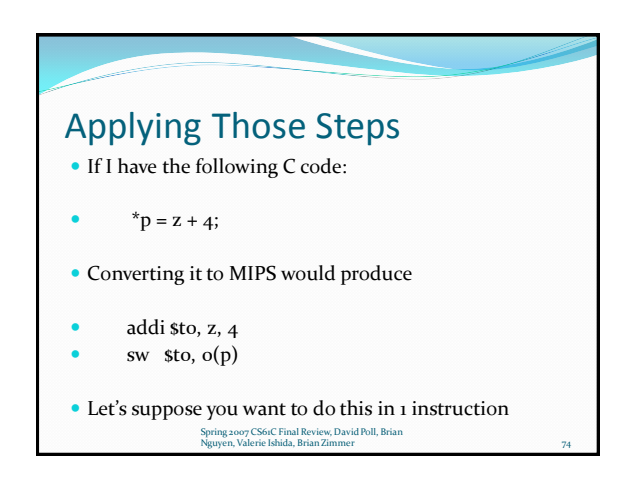

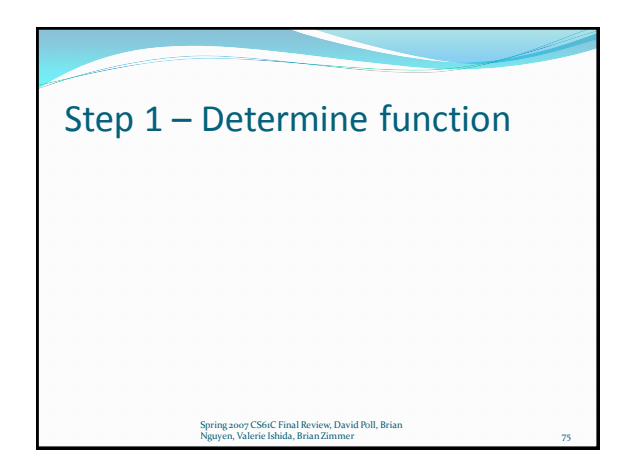

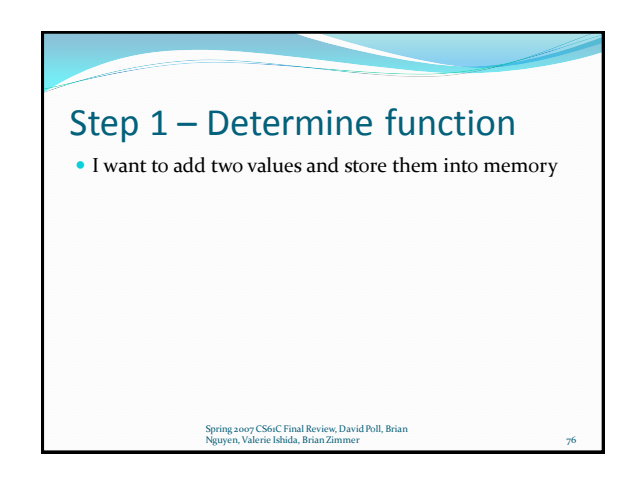

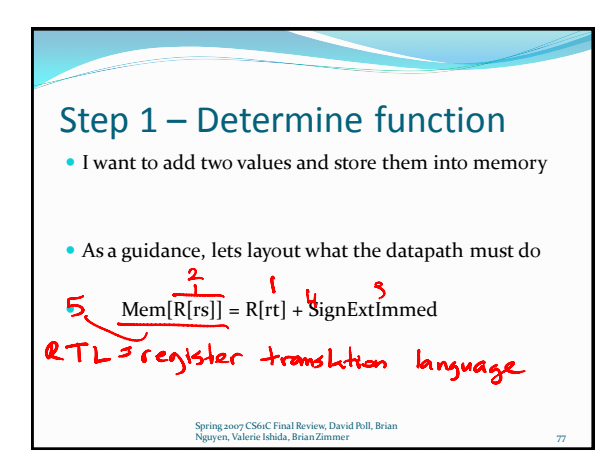

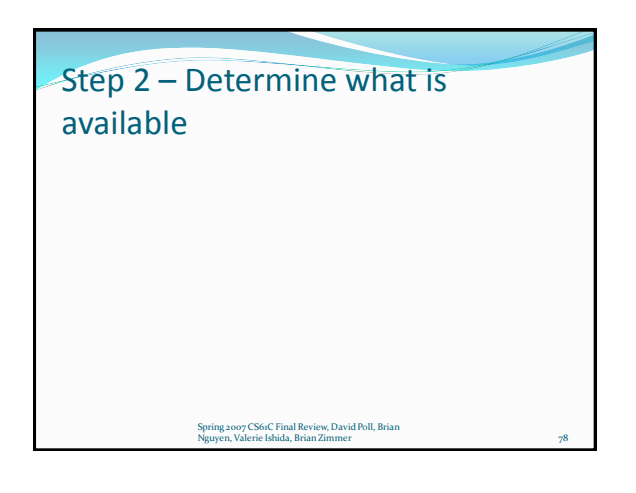

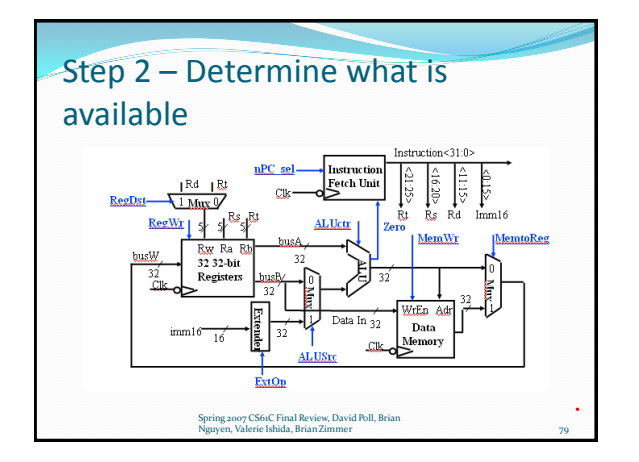

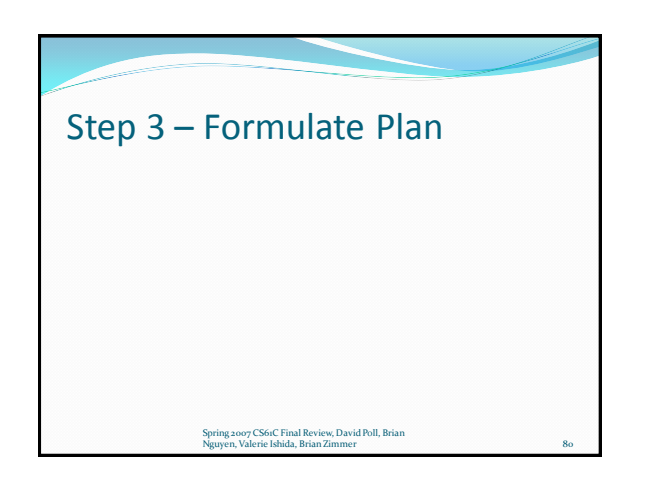

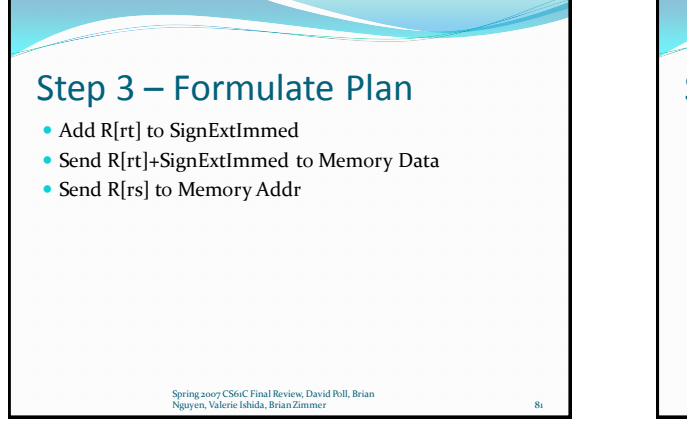

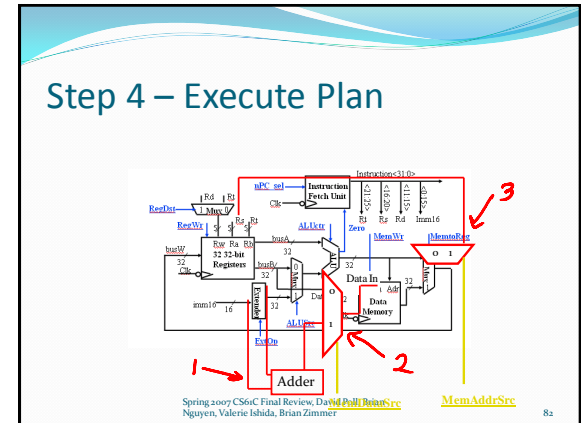

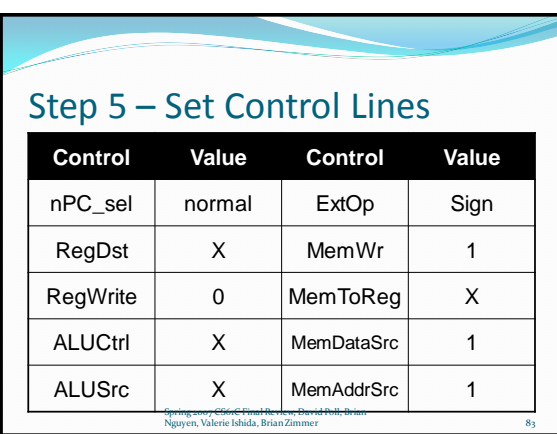

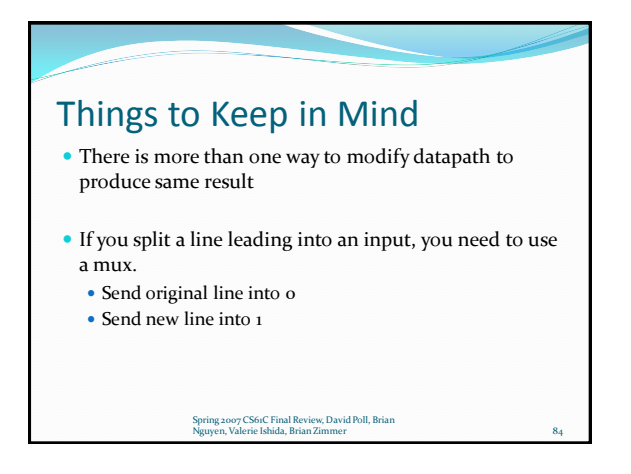

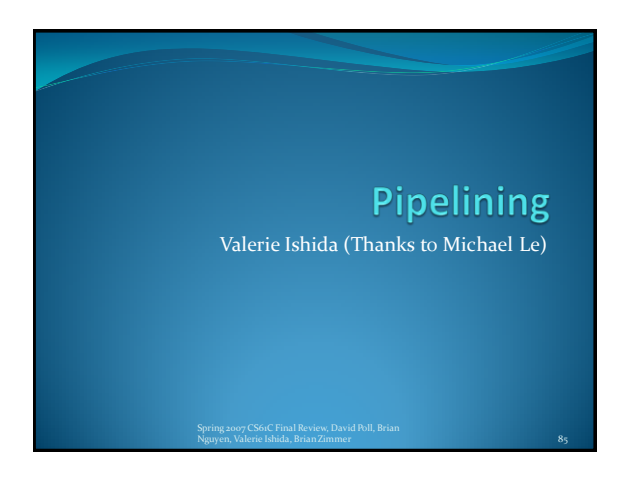

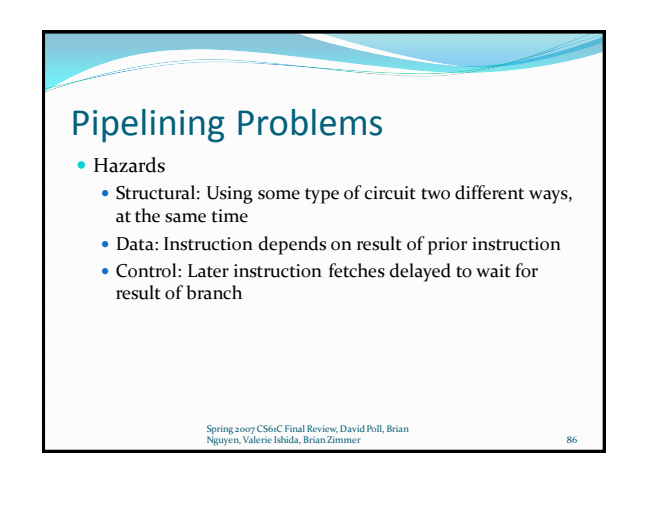

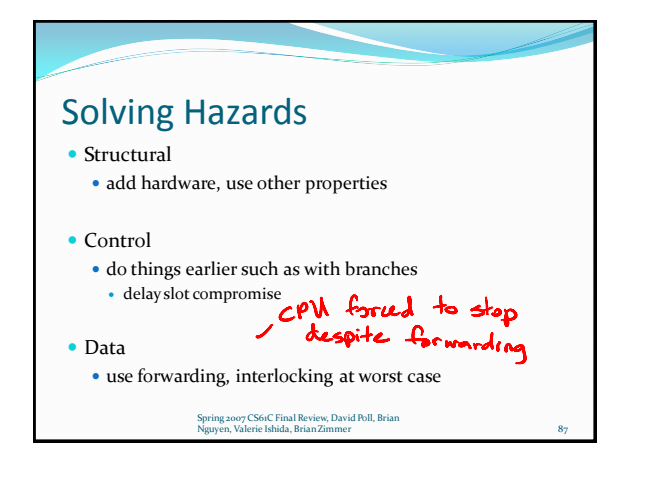

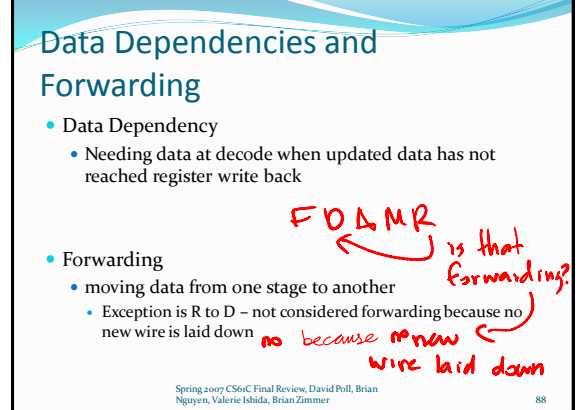

#### Two methods for determining data dependencies and forwarding If arrows are drawn starting from end (right side) of R to stage where data is needed in a later instruction, then the arrow represents data dependency dravn If arrows are draw starting from when data is first available (right side of stage) to where data is absolutely needed (left side of stage), arrow represents data dependency and forwarding possibility Spring 2007 CS61C Final Review, David Poll, Brian Nguyen, Valerie Ishida, Brian Zimmer 89

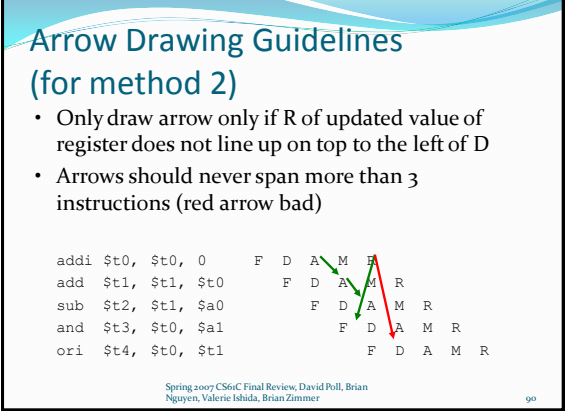

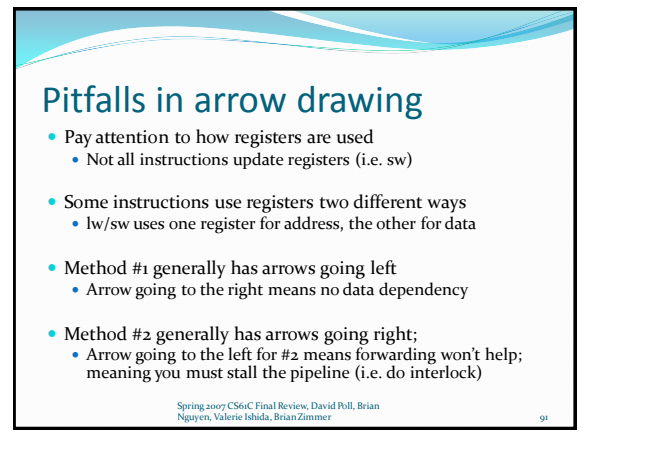

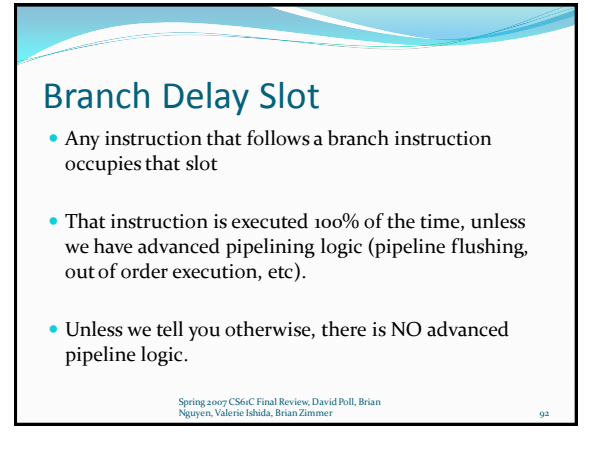

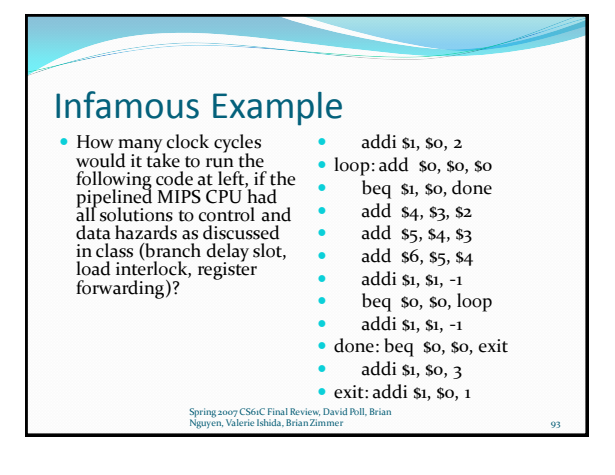

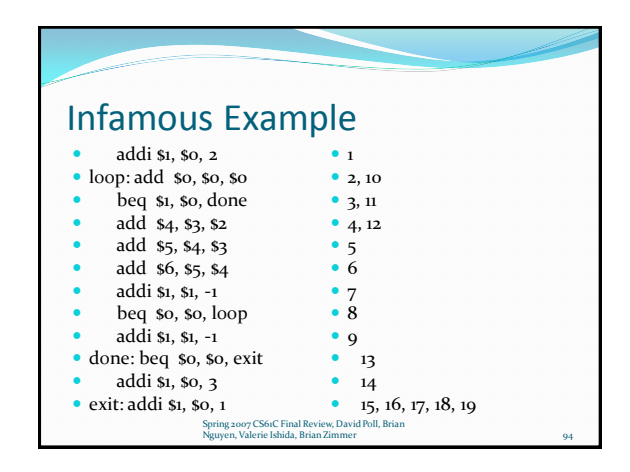

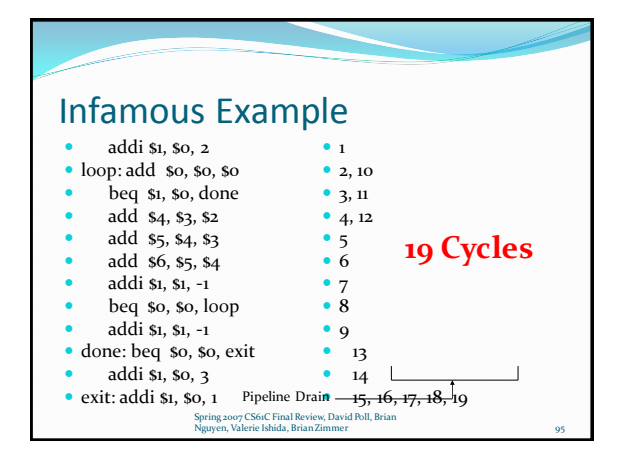

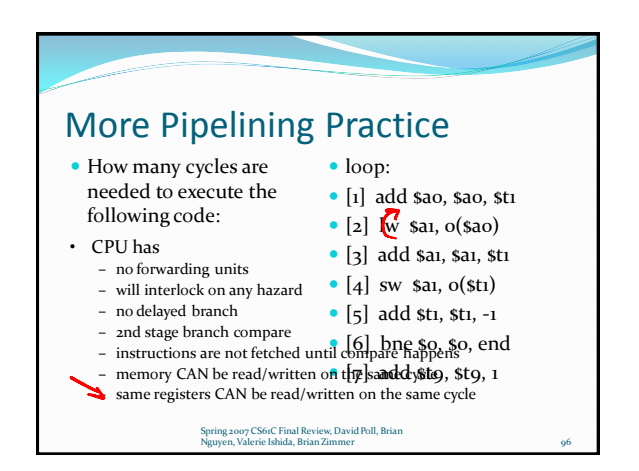

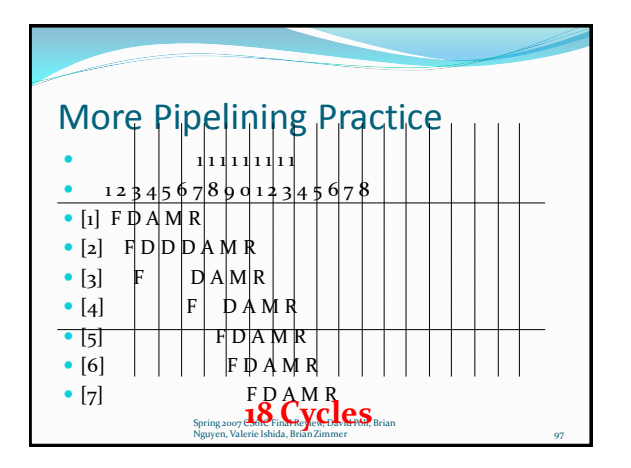

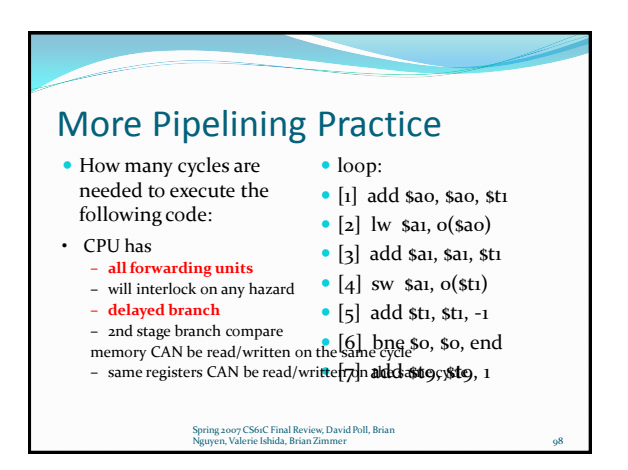

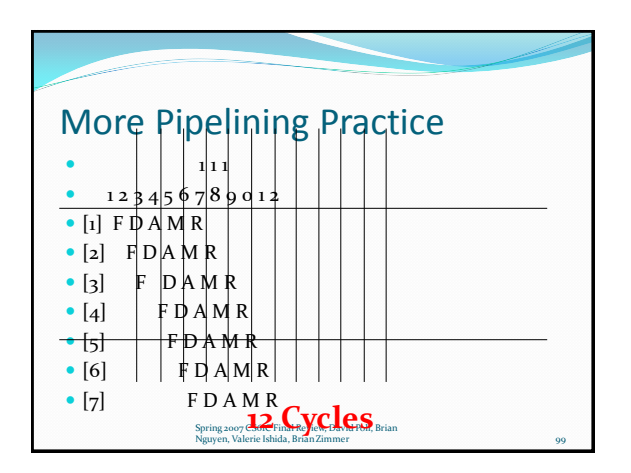

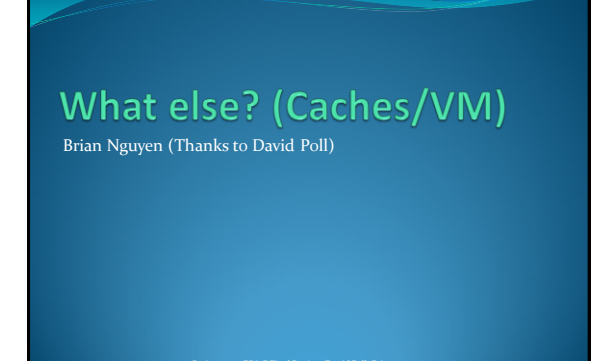

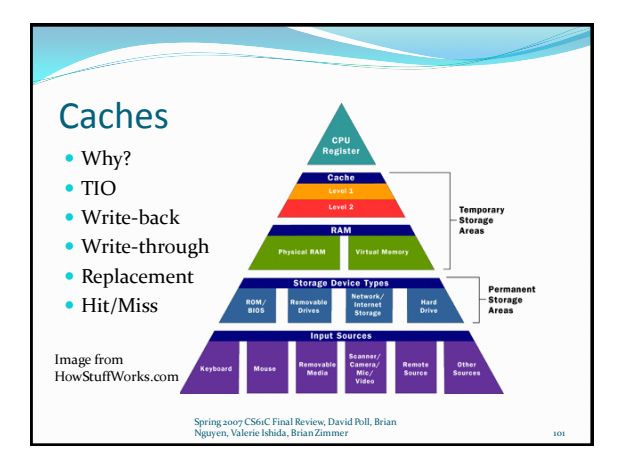

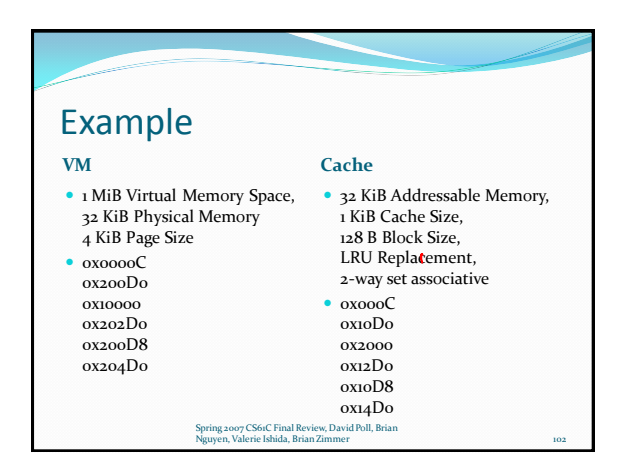

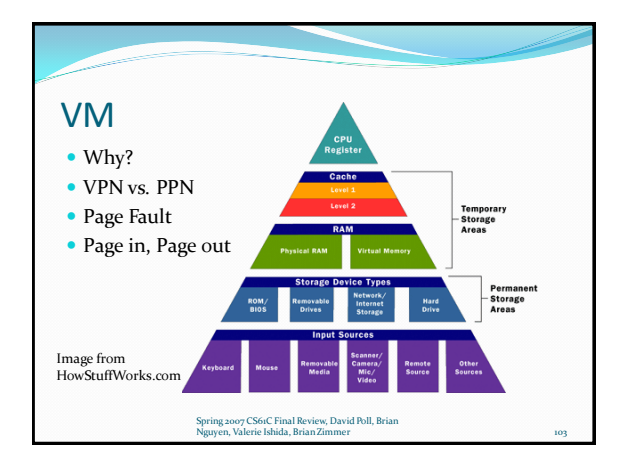

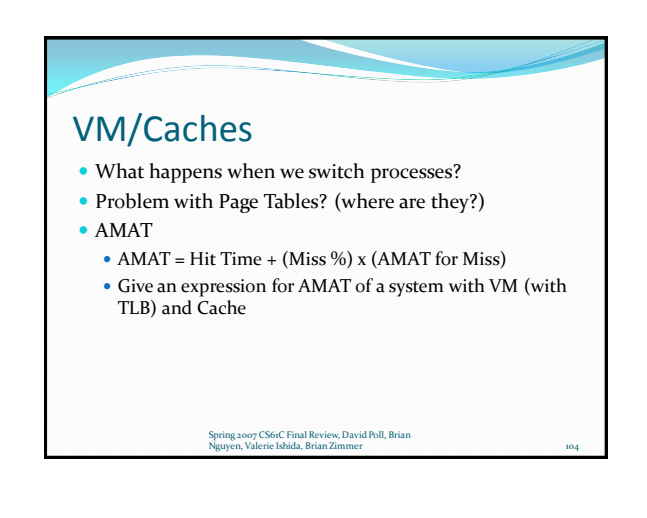

**What else? (Final** Potpourri) Valerie Ishida (Thanks to David Poll) Spring 2007 CS61C Final Review, David Poll, Brian

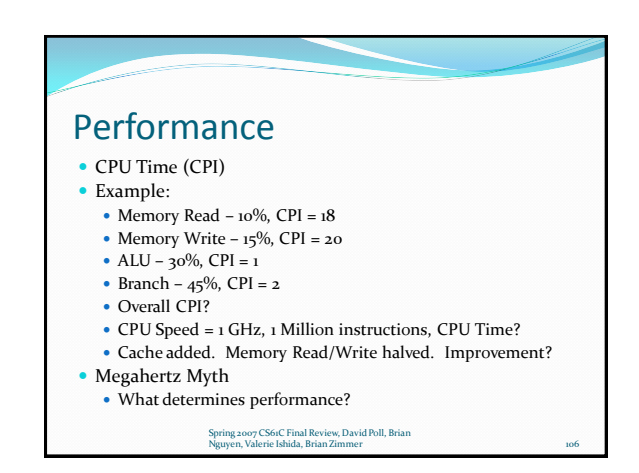

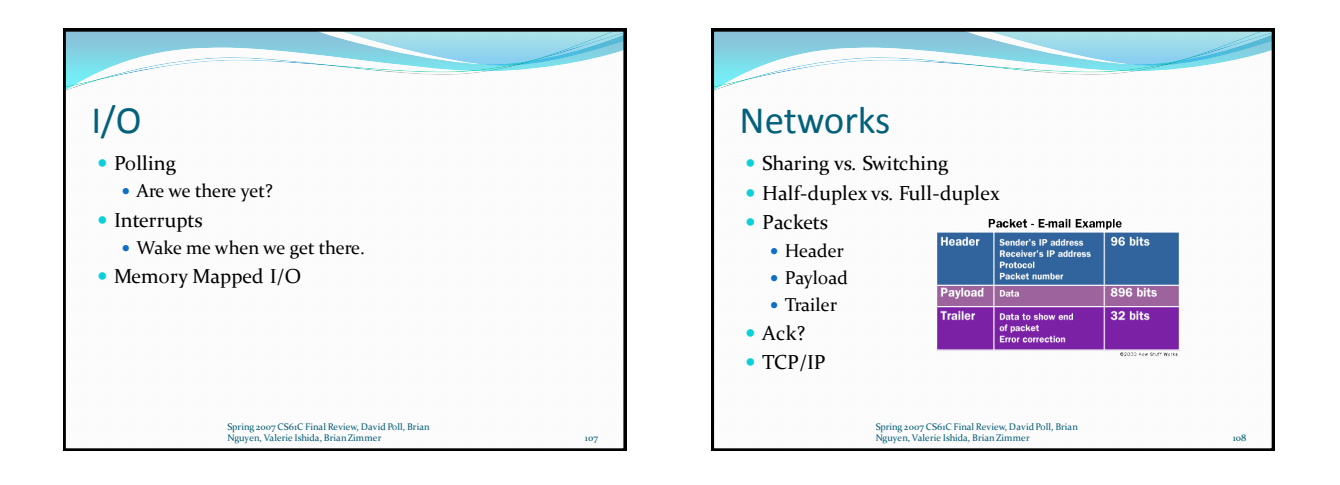

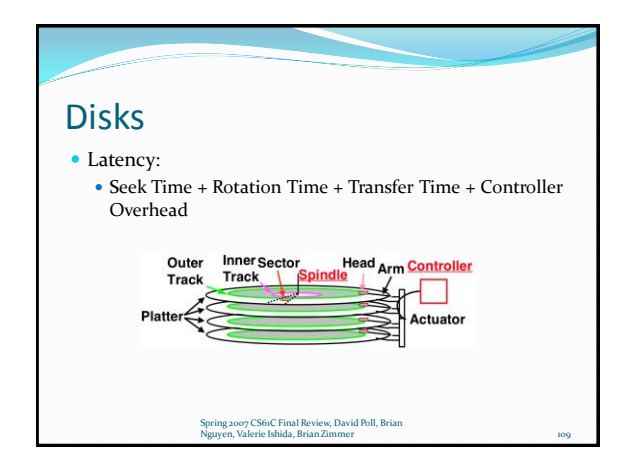

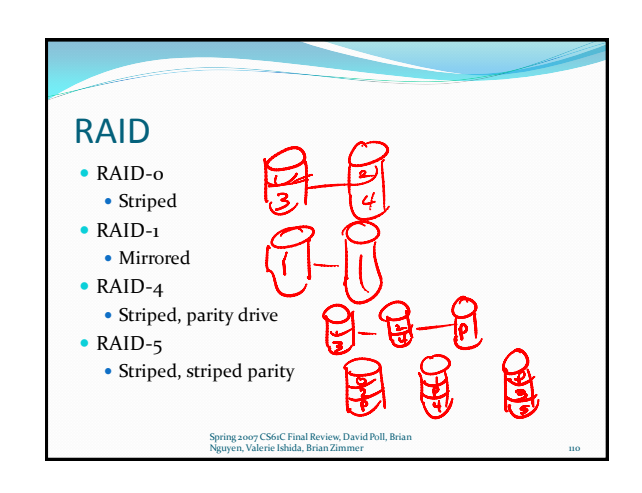

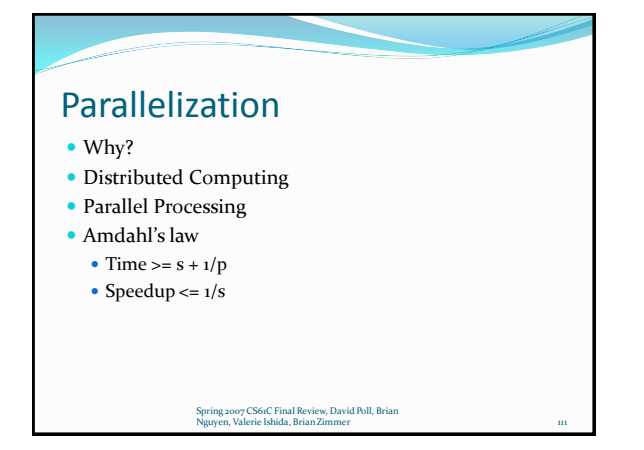

Conclusion

Questions on the Fa-05 Final?